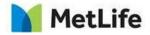

# How-to – Related Content Recirc Variations

V1.0-Global Marketing Technology-AEM

Author: Mohammed Muneebuddin Tajuddin Creation Date: 23-12-2020

Last Updated:

Version: [1.1]

MetLife Proprietary and Confidential

23-Dec-20 Page 1 of 10

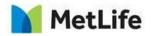

# 1 Document History

The following important changes have been made to this document:

| Date       | Version # | Description of Changes Made | Author      | Approved By |
|------------|-----------|-----------------------------|-------------|-------------|
| 12/23/2020 | 1.0       | Initial Draft               | Mohammed    |             |
|            |           |                             | Muneebuddin |             |
|            |           |                             | Tajuddin    |             |
| 01/21/2020 | 1.1       | Draft                       | Mohammed    |             |
|            |           |                             | Muneebuddin |             |
|            |           |                             | Tajuddin    |             |

MetLife Proprietary and Confidential

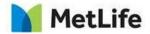

**Table of Contents** 

| 1 | DOCUMENT HISTORY                                   | 2        |
|---|----------------------------------------------------|----------|
| 2 | INTRODUCTION                                       | <u>4</u> |
| 3 | HOW TO CONFIGURE RELATED CONTENT RECIRC VARIATIONS | <u>5</u> |

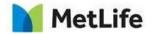

## 2 Introduction

This document provides "How to Instructions" for the component "Related Content Recirc Variations". This is intended and available to be used on all 2.0-page template(s).

#### 2.1 Short Description

This component can be used to feature images, videos and data visualization.

#### **Feature Overview**

#### Configuration

- Layout Type Select the kind of variation which needs to be selected.
- Header Enter the Header title for this component.
- **Configuration Type** Select either Manual or Automatic Configurations.
- Type From the dropdown select either create related content or select related content.
- Configuration Related Content Configure each of the related content by clicking add related content variation button. This option is enabled when layout type is selected as 3up ,4up and Series.
- See all Configuration Configure Learn more link here. This option is enabled when layout type is selected as 3up.
- **Three Up with Image** This section is enabled when the configuration type is selected as 3up with image.

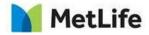

# 3 How to Enable/Turn-On the Component

This component should be available by default when the Evolution set up is enabled on a page. If it is still not available, then it can be enabled by going to the *Design mode* of the page and click *Configure* button on any prays and select from the list of available components (MetLife 2.0

MetLife Proprietary and Confidential

23-Dec-20 Page 5 of 10

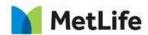

| ParSys                                                                            | 0 | ×  | $\checkmark$ |
|-----------------------------------------------------------------------------------|---|----|--------------|
| Allowed Components Settings  MetLife 2.0 (Chile)                                  |   |    | •            |
| > MetLife 2.0 (GSSP)                                                              |   |    |              |
| > MetLife 2.0 (Italy)                                                             |   |    |              |
| ✓ 🗹 MetLife 2.0 (Japan)                                                           |   | 46 |              |
| <ul> <li>Re Related Content Recirc Variations</li> <li>Re Related Tags</li> </ul> |   |    | 1            |
| > MetLife 2.0 (Lebanon)                                                           |   |    |              |
| > MetLife 2.0 (Marketing Hub)                                                     |   |    |              |
| > MetLife 2.0 (MetLife Gulf)                                                      |   |    |              |
| > MetLife 2.0 (Mexico)                                                            |   |    |              |

based on the market) and click on ✓ symbol to complete the selection

6 of 10

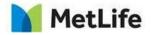

# 4 Component Dialog

• Press edit to open the dialog and begin editing the component fields.

### **3Up Variation:**

Select Layout type as '3-up' for this variation.

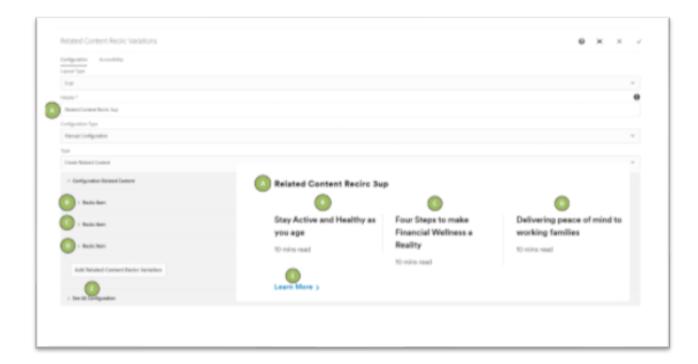

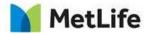

8 of 10

**4UP Variation:** 

Select Layout type as '4-up' for this variation.

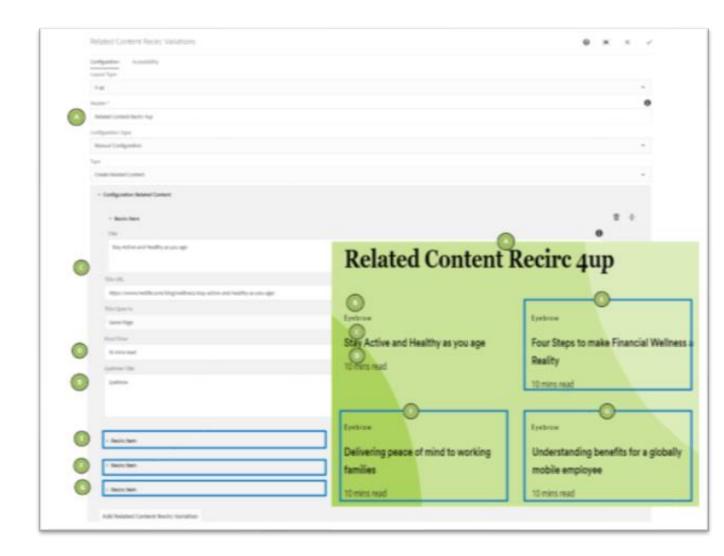

23-Dec-20 Page **8** of **10** 

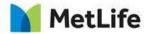

### Series Variation:

Select Layout type as 'Series' for this variation.

| Autured Constructives                                                                                                    |                                                                                                    |
|----------------------------------------------------------------------------------------------------|----------------------------------------------------------------------------------------------------|
| menared Content Recirc Serves                                                                                                    |                                                                                                    |
| Catgastar aucords                                                                                                    |                                                                                                    |
|                                                                                                    | Entres U                                                                                                    |
|                                                                                                    | Stay Active and Healthy as you                                                                                                    |
|                                                                                                    | age                                                                                                    |
|                                                                                                    |                                                                                                    |
| In second second s | Sub Layton best example                                                                                                    |
|                                                                                                    |                                                                                                    |
| Instantion in the second second s                                                                                                    | Contraction Contraction                                                                                                    |
| and the second second se                                                                                                    |                                                                                                    |
| - infgrate here inter                                                                                                    | and the second second s |
|                                                                                                    |                                                                                                    |
| - botter                                                                                                    |                                                                                                    |
|                                                                                                    | •                                                                                                    |
| Data a contract a server                                                                                                    |                                                                                                    |
|                                                                                                    |                                                                                                    |
|                                                                                                    |                                                                                                    |
| 5× 4                                                                                                    |                                                                                                    |
| The two with an important is always to the even of                                                                                                    |                                                                                                    |
| A 10.00                                                                                                    | •                                                                                                    |
| bir satir tar sanak                                                                                                    |                                                                                                    |
|                                                                                                    |                                                                                                    |
|                                                                                                    |                                                                                                    |
| A sector                                                                                                    |                                                                                                    |
| Contract Contract                                                                                                    |                                                                                                    |
| Augusting .                                                                                                    |                                                                                                    |
| construction of the second second second second second second second second second second second second second                                                                                                    |                                                                                                    |
| Later for                                                                                                    |                                                                                                    |
| () t                                                                                                    |                                                                                                    |
|                                                                                                    |                                                                                                    |
|                                                                                                    |                                                                                                    |
|                                                                                                    |                                                                                                    |
| I katolan                                                                                                    |                                                                                                    |
|                                                                                                    |                                                                                                    |
| - Rescient                                                                                                    |                                                                                                    |
|                                                                                                    |                                                                                                    |
| 1 Marcan                                                                                                    | # 4                                                                                                    |

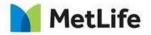

### 3Up with Image:

Select Layout type as '3-up Image' for this variation.

|                                                                                                    | Kelated C. Reci | rc sup (image) | 2:00          |   |
|----------------------------------------------------------------------------------------------------|-----------------|----------------|---------------|---|
| Related Content Recirc Variations   Curigravini   Avanativity   Laparityine   Sapitrang:   Related C. Recirc Sup (image)   Variations   Related C. Recirc Sup (image)   Variations   Provide Take Absolt Mitting   Related C. Recirc Sup (image)   Variations   Provide Take Absolt Mitting   Related C. Recirc Sup (image)   Variations   Provide Take Absolt Mitting   Related C. Recirc Sup (image)   Variations   Provide Take Absolt Mitting   Related C. Recirc Sup (image)   Variations   Variations   Related C. Recirc Sup (image)   Variations   Variations   Related C. Recirc Sup (image)   Variations   Variations   Related C. Recirc Sup (image)   Variations   Related C. Recirc Sup (image)   Variations   Related C. Recirc Sup (image)   Variations   Related Content Recirc Variations   Related Sup (image)   National Sup (image)   Related Sup (image)   Related Sup (image)   Related Sup (image)   Related Sup (image)   Related Sup (image)   Related Sup (image)   Related Sup (image)   Related Sup (image)   Related Sup (image)   Related Sup (image)   Related Sup (image)   Related Sup (image)   Related Sup (image)   Related Sup (image) |                 |                |               |   |
| 100000 (00.00)                                                                                                    | Links with      |                | Sector Sector |   |
| annen beimeliken wir Wolfer 2014 Artekenes 120048, Bulding stroger engigenen. Deb ompose                                                                                                    | ring            |                |               |   |
|                                                                                                    |                 |                | 14            | t |
| <ul> <li>Petint Nem</li> </ul>                                                                                                    |                 |                |               | 8 |
| > Report Herm                                                                                                    |                 |                |               |   |
| Add Belated Contact Recirc Variation                                                                                                    |                 |                |               |   |